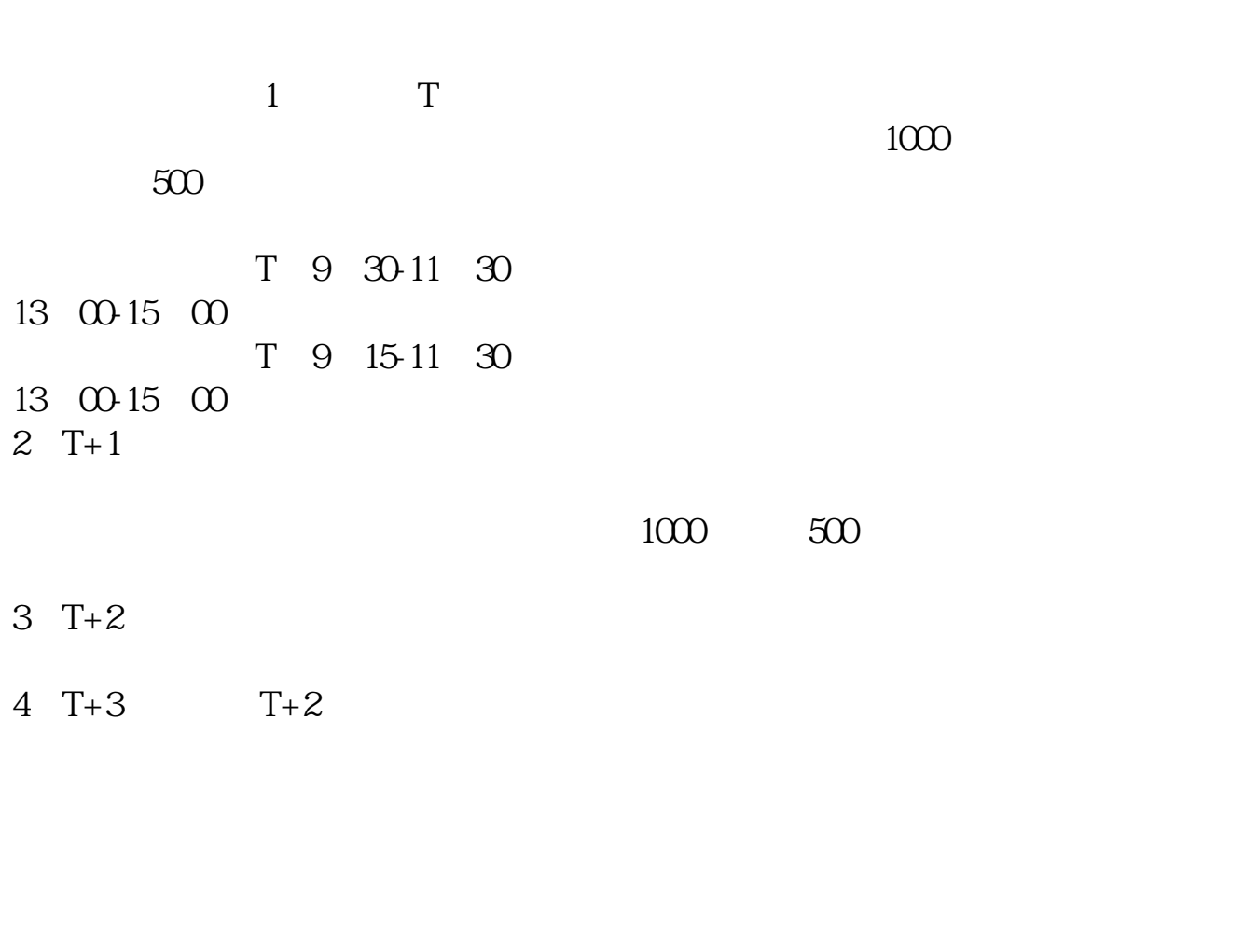

**在东方财富怎么申购新股票;东方赢家软件如何申购新股-**

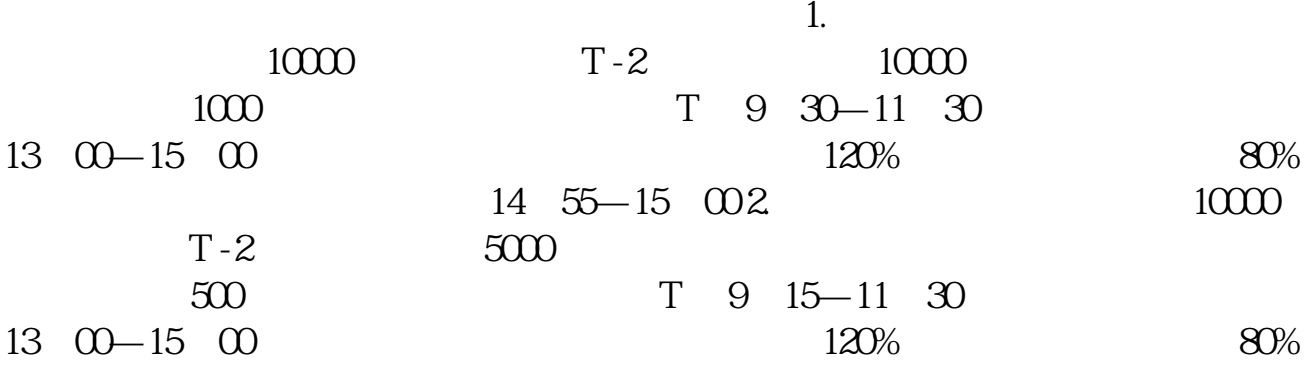

**股识吧 gupiaozhishiba.com**

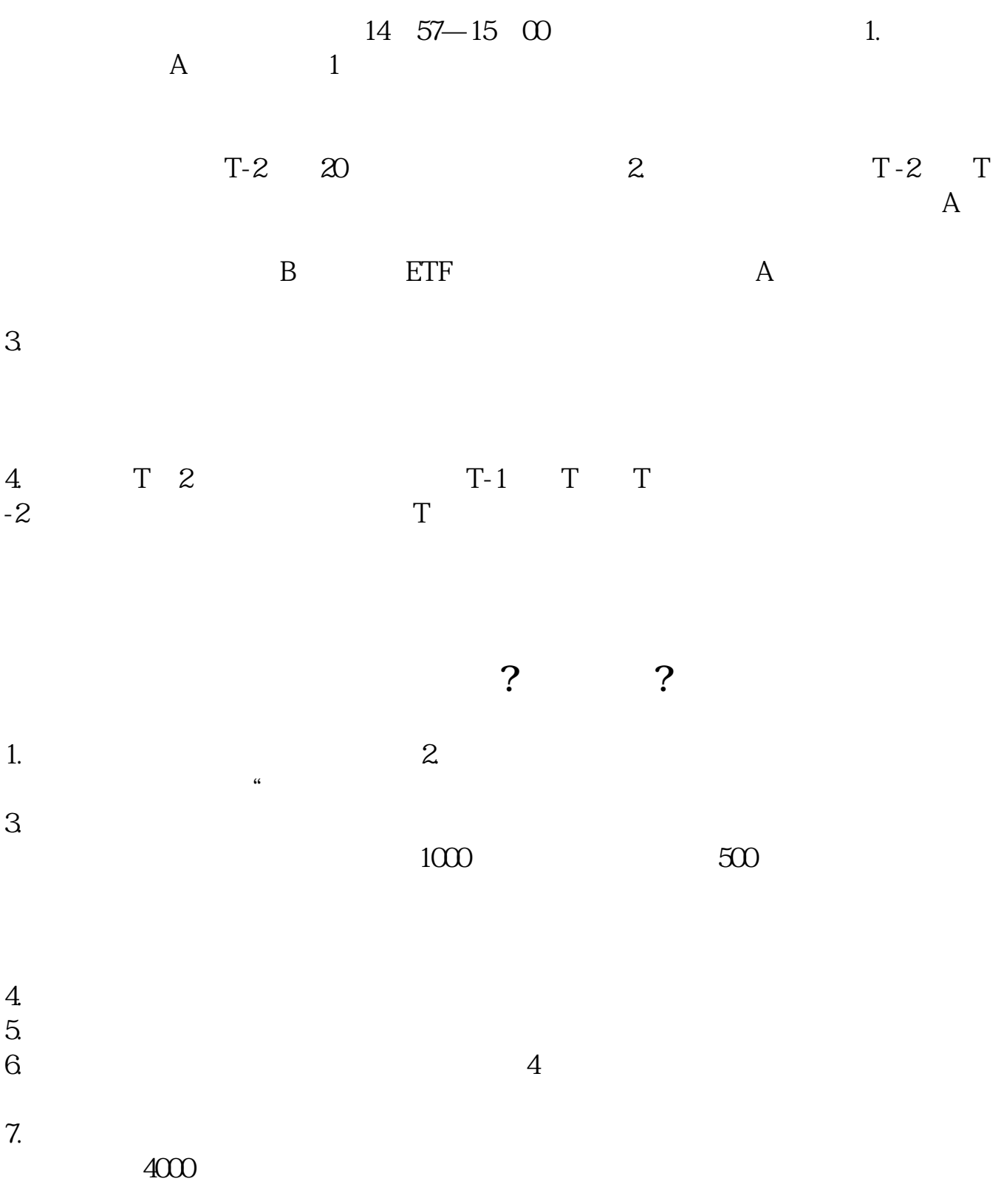

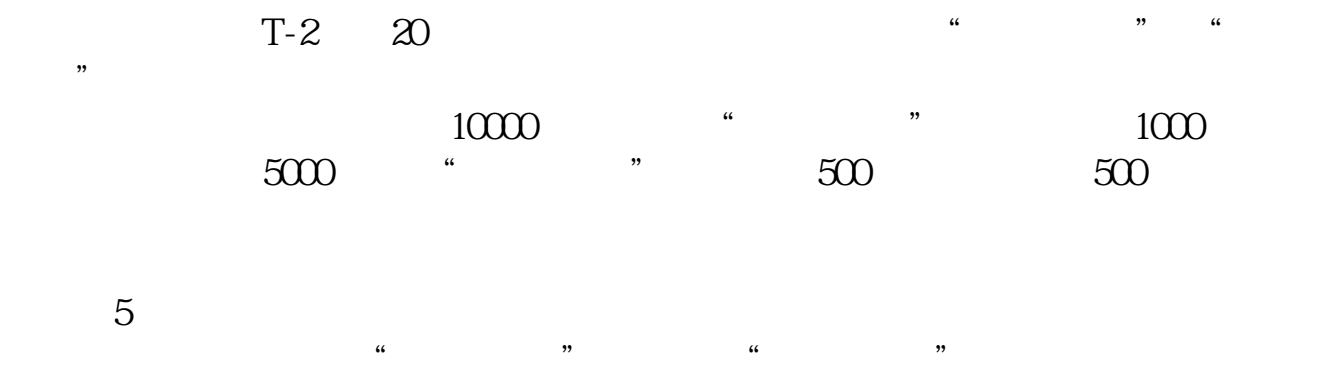

 $\frac{u}{v}$  , and  $\frac{u}{v}$  , and  $\frac{u}{v}$  , and  $\frac{u}{v}$  , and  $\frac{u}{v}$  , and  $\frac{u}{v}$  , and  $\frac{u}{v}$  , and  $\frac{u}{v}$  , and  $\frac{u}{v}$  , and  $\frac{u}{v}$  , and  $\frac{u}{v}$  , and  $\frac{u}{v}$  , and  $\frac{u}{v}$  , and  $\frac{u}{v}$  , a

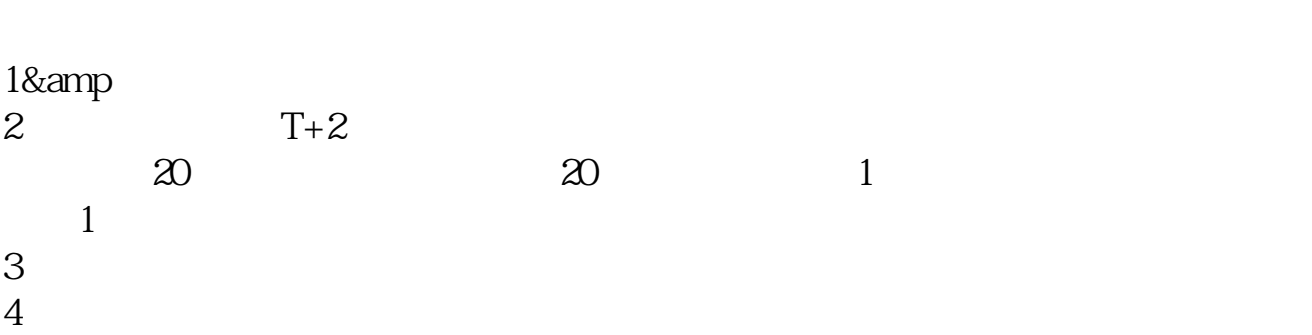

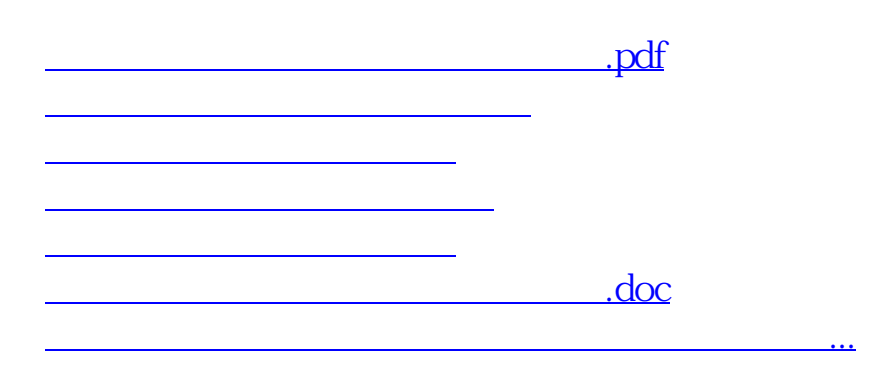

<u><https://www.gupiaozhishiba.com/article/22873983.html></u>